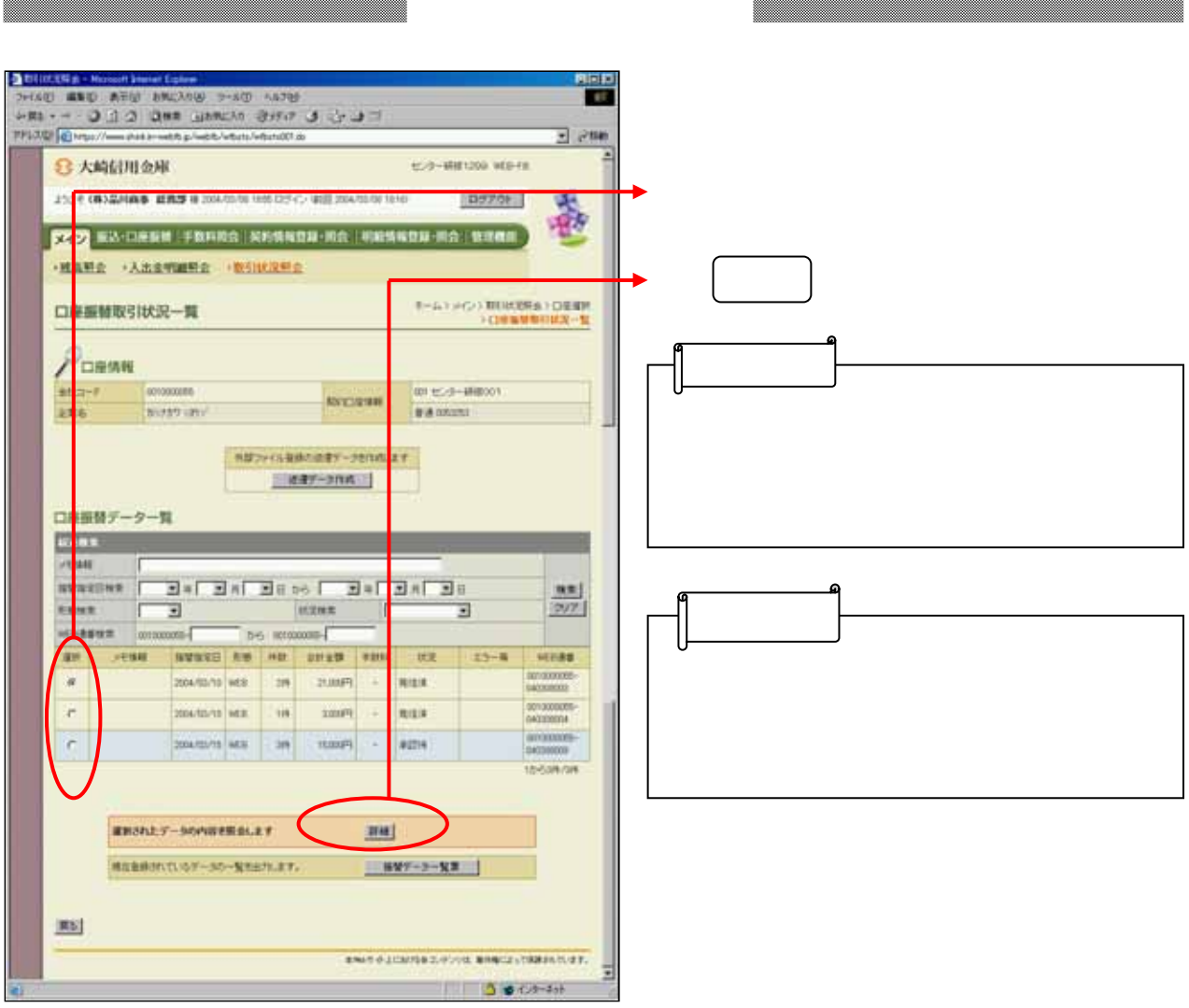

1

 $\leftarrow$ 

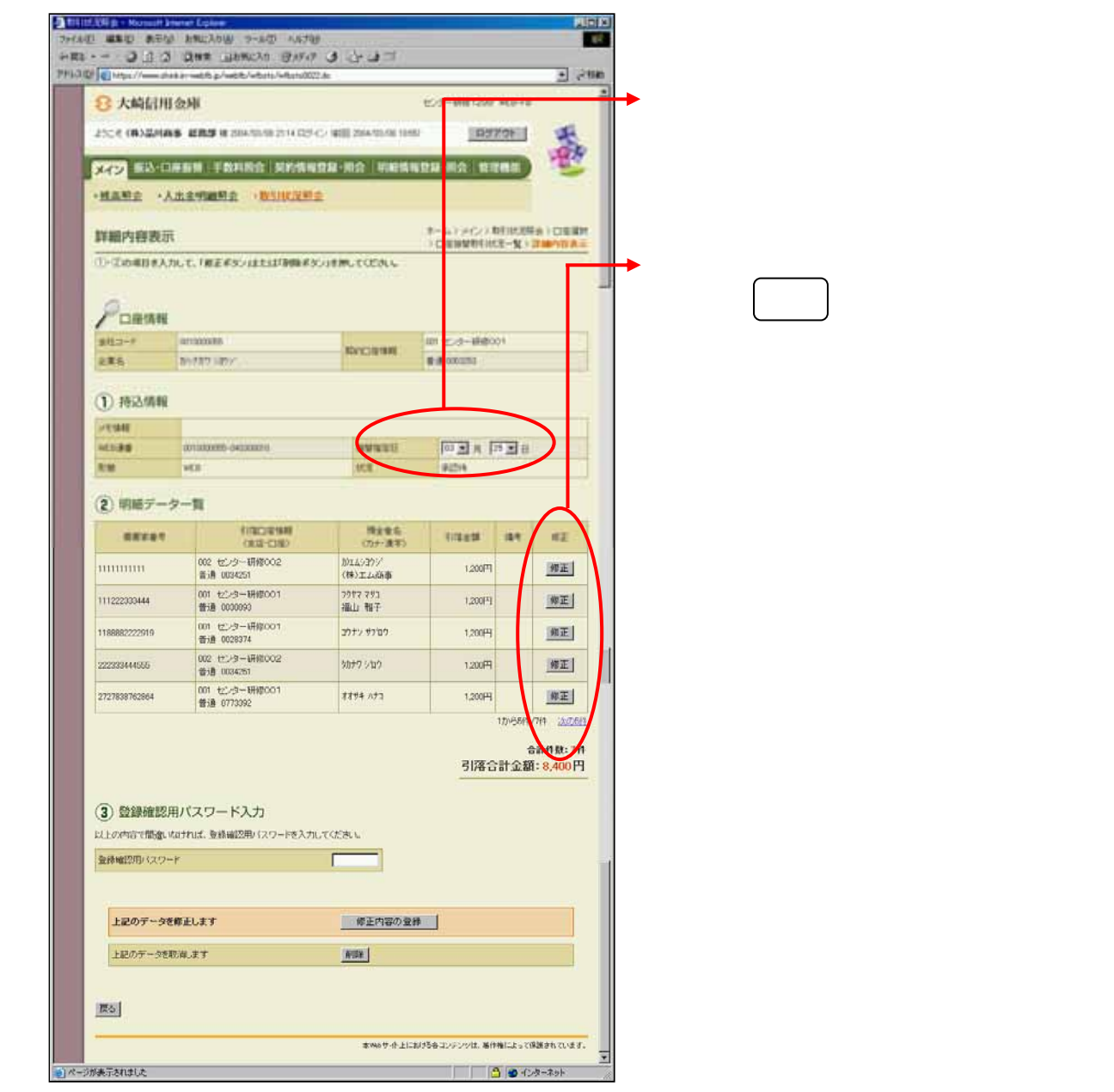

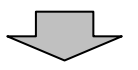

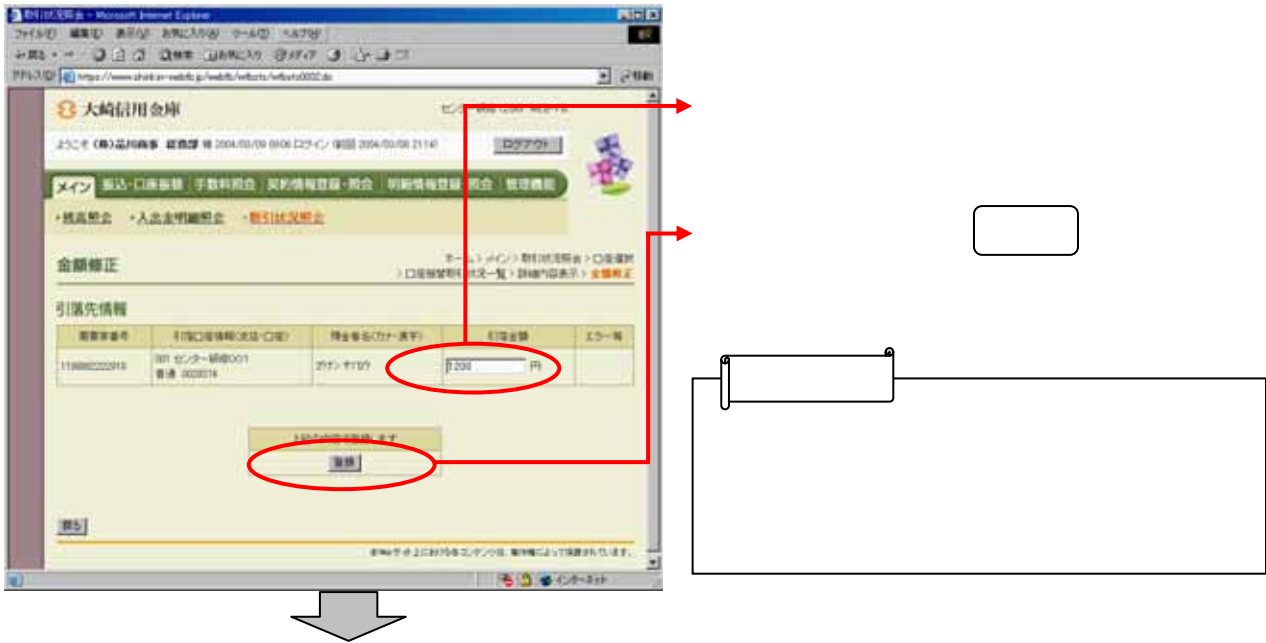

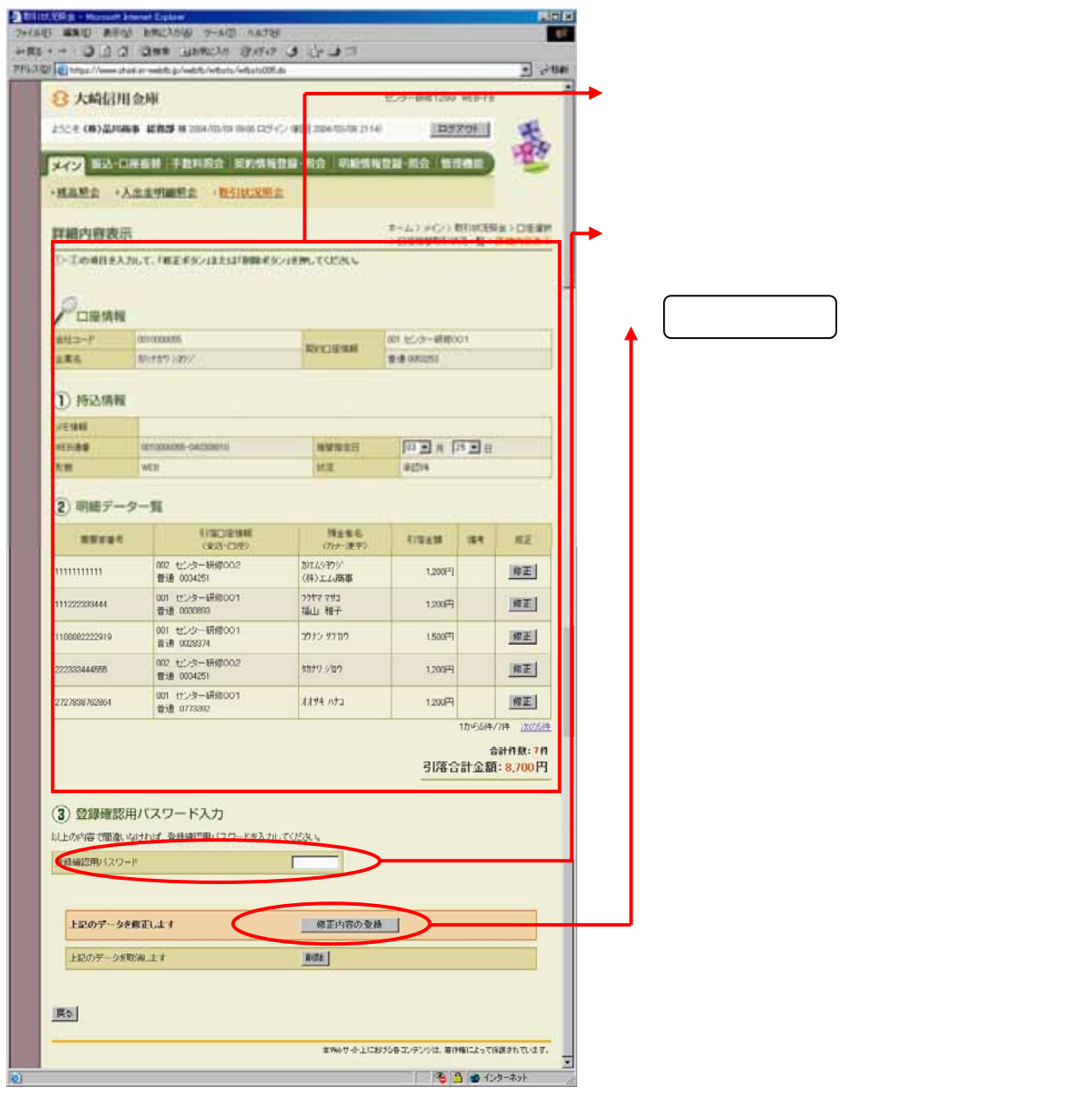

 $\begin{array}{c} \bigoplus \end{array}$ 

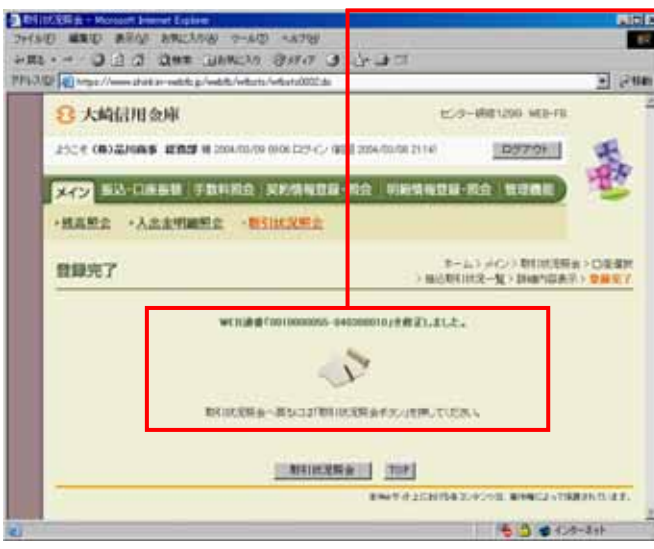

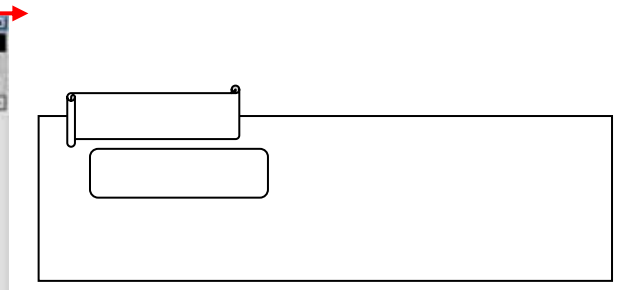